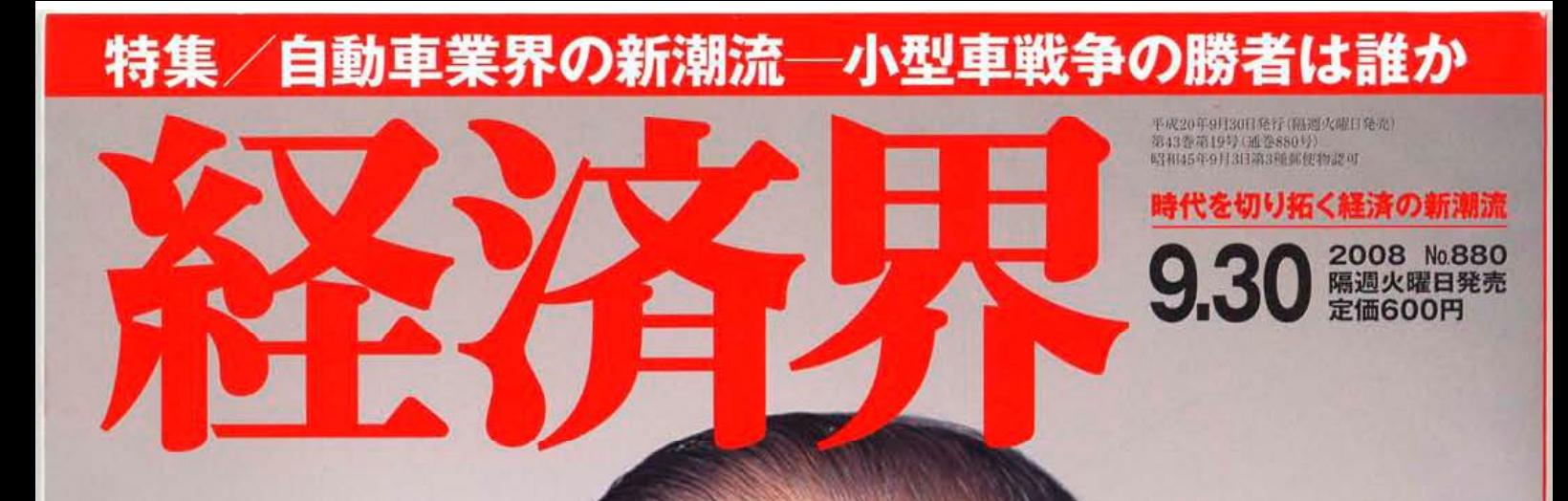

(表紙の人) 大和総研理事長 武藤敏郎

スペシャルインタビュー 博報堂DYホールディングス社長

特集

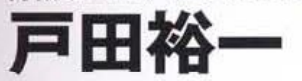

★特別インタビュー 志賀 参之。 日産自動車COO

,

ò

なんツvsスズキ」の最終決戦 軽・小型自動車の協

1cm未満の超薄型 するソニーの大胆戦略 将入 HD・渡邉 新社長を直撃 医薬品卸でトップシェア アノ

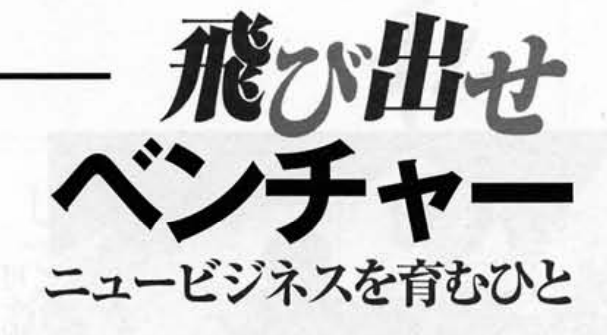

などの「デジ の分野で日々進化する 19世紀、石版印刷技術によって色彩豊かなポスターが タルサイネー 板

唐川

敬

アイティ・ニュース社長

ディアとして進化を遂げようとしている よってポスターはデジタルになった。そして新たなメ 芸術として開花する。21世紀に入り、IT技術の発達に

## 模だが、JR東日本企画の「トレインチャ サイネージ市場はS年度で297億円規 の名称に統一されつつある。 が、最近、世界的に「デジタルサイネージ」 板など、いろいろな呼び方をされてきた い。以前には、電子ポスター、デジタル看 大型ディスプレーを見掛けることは多 て名だたる大企業相手に勝利JR東日本のコンペに応募し 駅や空港、繁華街などで、映像の流れる ある研究機関によれば、国内デジタル

功もあり、市場の伸長性は高い。

液晶ディスプレーによる広告媒体)の成

ンネル」 (電車内のドア上部に設置される

良したりしてきたものは多い。 携帯電話など、日本が発明したり、技術改 でも、プラズマや液晶、ネットに接続する 情報を共有できる」 か。そうすれば、多くの人が一緒に見て、 れるものだが、これを外へ持ち出せない きていた。 ジネスモデルが続々と米国から上陸して 速に普及し、それを使ったさまざまなビ これ10年前のこと。インターネットが急 初に電子ポスターを構想したのは、かれ 「ホームページ (HP)は部屋の中で使わ |米国から受け入れるばかりでなく、日米 アイティ・ニュースの唐川敬社長が最 かつて「電子立国日本」といわれ、最近

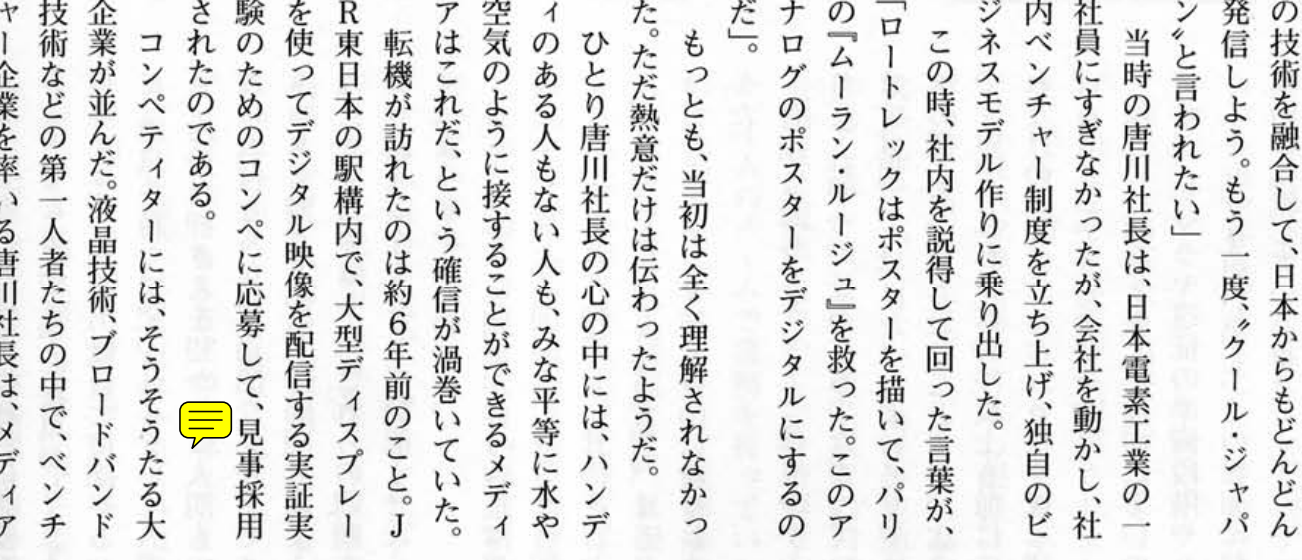

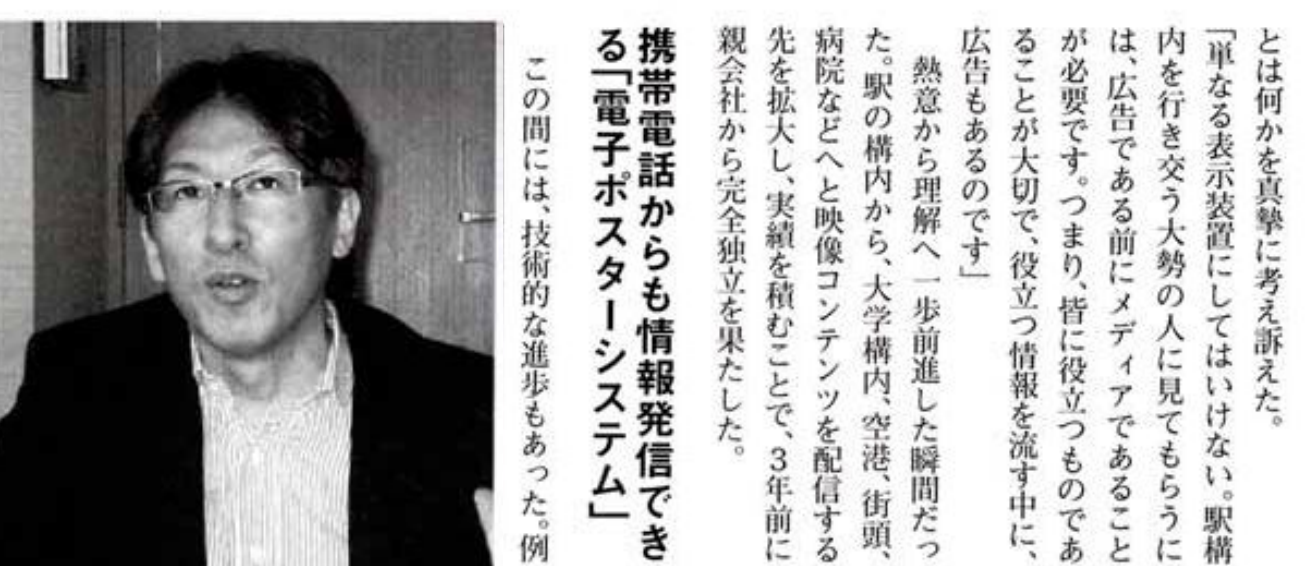

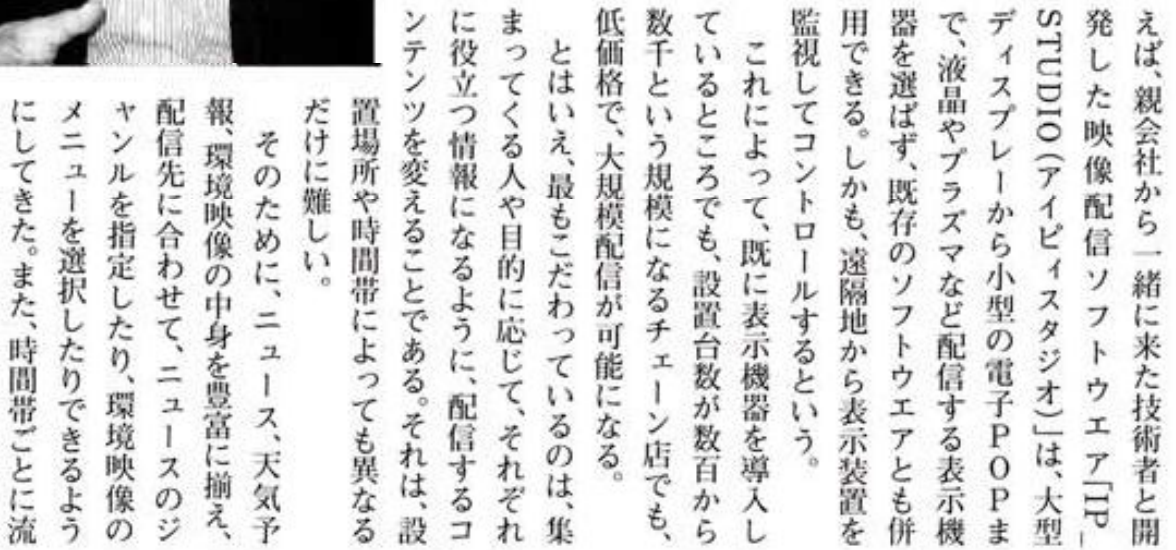

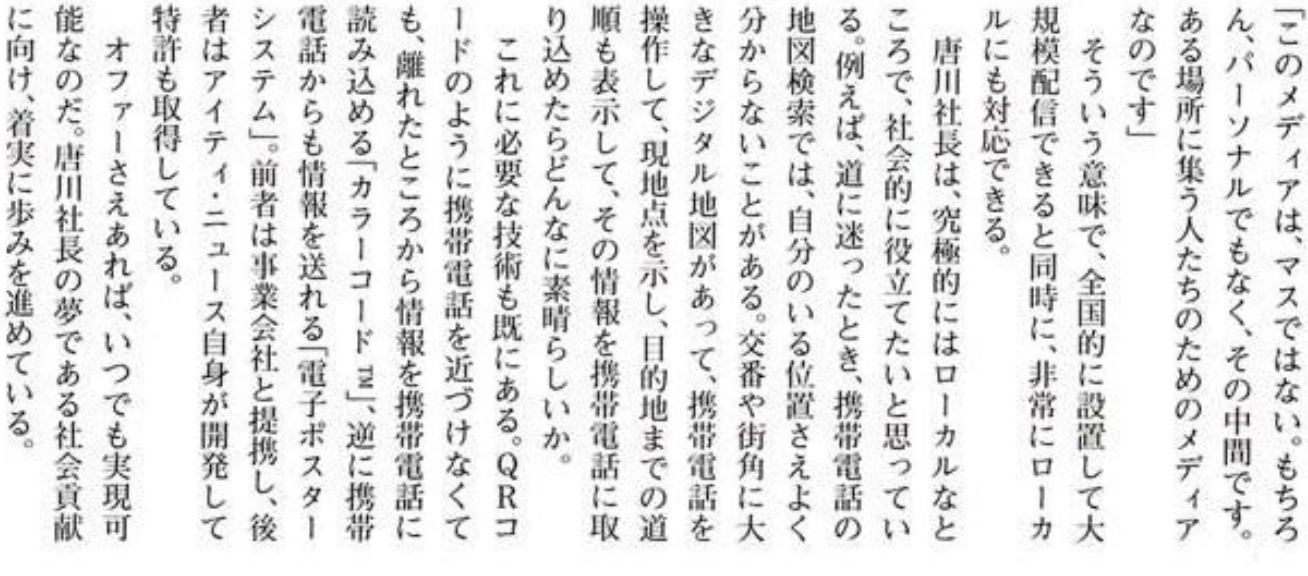

http://www.itnews.co.jp/

眉

敬氏

え、その間に広告を挟んで、ひとつ

すコンテンツのスケジュールを考

の番組として配信している。